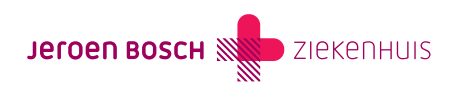

Behandeling

# Midazolam (Dormicum ®) bij een epileptische aanval

Meestal gaat een epileptische aanval vanzelf over. Soms is het nodig om een medicijn te geven om de aanval te stoppen.

Als u een epileptische aanval krijgt, kan iemand in uw naaste omgeving bij u midazolam toedienen als dat nodig is.

## [\(073\) 553 23 25](#page--1-0)

Maandag t/m vrijdag 8.30 – 17.00 uur

# Hoe verloopt de behandeling?

Hier vindt u alle belangrijke informatie over uw behandeling

## De behandeling

Hoe verloopt de behandeling?

Midazolam (Dormicum®) kunt u zelf geven aan uw naaste, in de vorm van midazolam neusspray. U sprayt de midazolam in 1 of beide neusgaten.

## Afspraken met de arts

Uw arts bespreekt met u wanneer u het medicijn toegediend mag krijgen, dus hoeveel minuten na het begin van de aanval. U kunt hier opschrijven wat u daarover heeft afgesproken:

Uw arts heeft een bepaalde dosering voorgeschreven:

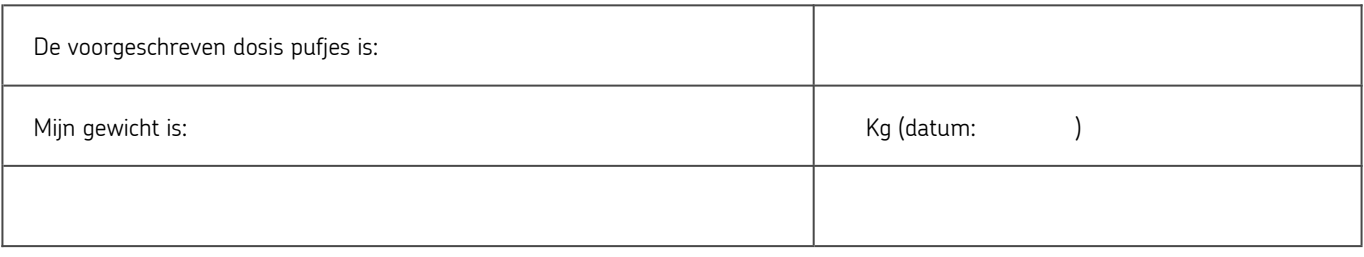

### Hoe dient u de neusspray toe?

Midazolam neusspray wordt door het neusslijmvlies opgenomen en komt zo in de bloedbaan terecht.

- 1. Houd het flesje rechtop en spray een keer in de lucht.
- 2. Ook tijdens de toediening moet u het flesje rechtop houden. Dat betekent dat u het hoofd en de romp van de patiënt iets op moet tillen.
- 3. Spray daarna het voorgeschreven aantal pufjes in de neusgaten.
- 4. Onthoud de tijd waarop u de midazolam heeft gegeven.

Op de website van epilepsie.nl kunt u een filmpje bekijken

[\(https://www.epilepsie.nl/over-epilepsie/behandelingen/medicijnen-tegen-epilepsie-anti-epileptica/midazolam-hoe-dien-je-de-neussp](https://www.epilepsie.nl/over-epilepsie/behandelingen/medicijnen-tegen-epilepsie-anti-epileptica/midazolam-hoe-dien-je-de-neusspray-toe) [ray-toe\)](https://www.epilepsie.nl/over-epilepsie/behandelingen/medicijnen-tegen-epilepsie-anti-epileptica/midazolam-hoe-dien-je-de-neusspray-toe) over het toedienen van de midazolam neusspray.

#### Andere manier om midazolam toe te dienen:

Na de midazolam neusspray heeft het neusslijmvlies 1 tot 2 weken nodig om te herstellen van de zure vloeistof. Heeft uw naaste in deze periode midazolam nodig, dan kunt u die geven in de wangzak. Dit is de ruimte tussen het gebit en de wang. Ook als uw naaste erg neusverkouden is, is toediening in de wangzak een mogelijkheid.

- 1. Voor toediening via het wangslijmvlies geldt dezelfde dosering als via de neus.
- 2. Houd het flesje rechtop en spray een keer in de lucht.
- 3. Ook tijdens de toediening moet u het flesje rechtop houden. Dat betekent dat u het hoofd en de romp van de patiënt iets op moet tillen.
- 4. Spray daarna het voorgeschreven aantal pufjes aan de binnenkant van de wang (dus niet richting keel).
- 5. Masseer daarna de buitenkant van de wang zodat de vloeistof goed wordt opgenomen.

#### Wat moet u doen als het medicijn niet werkt?

De vloeistof wordt via het neusslijmvlies (of wangslijmvlies) opgenomen in het bloed. Bijna altijd stopt de aanval dan na een paar minuten. Spreek met uw arts af wat u moet doen als de aanval niet stopt ondanks de midazolam. Bijvoorbeeld nog 1 of meer pufjes geven en/of een ambulance bellen.

Is een aanval anders verlopen, of duurde die langer dan u gewend bent? Neemt u dan op een ander moment contact op met uw behandelend arts. U kunt dan met uw arts bespreken hoe u het beste kunt handelen bij een mogelijke volgende aanval.

#### Vragen

Heeft u nog vragen?

Als u nog vragen heeft, stel ze dan gerust aan uw arts. U kunt bellen naar de polikliniek Neurologie, telefoon (073) 553 23 25.

# Praktische tips

#### MijnJBZ

Via MijnJBZ ([https://www.jeroenboschziekenhuis.nl/mijnjbz\)](http://www.jeroenboschziekenhuis.nl/mijnjbz) kunt u zelf een deel van uw persoonlijke en medische gegevens inzien die in het JBZ over u bekend zijn. Zie ook: Wat kan ik in MijnJBZ zien? [\(https://www.jeroenboschziekenhuis.nl/mijnjbz/wat-kan-ik-in-mijnjbz-zien\)](http://www.jeroenboschziekenhuis.nl/mijnjbz/wat-kan-ik-in-mijnjbz-zien)

#### Gegevens delen

Wilt u dat zorgverleners buiten het Jeroen Bosch Ziekenhuis uw medische gegevens kunnen inzien? Dan moet u het JBZ toestemming geven [\(https://www.jeroenboschziekenhuis.nl/gegevens-delen\)](http://www.jeroenboschziekenhuis.nl/gegevens-delen) om uw gegevens beschikbaar te stellen.

## Betrokken afdelingen

Neurologie ([https://www.jeroenboschziekenhuis.nl/afdelingen/neurologie](http://www.jeroenboschziekenhuis.nl/afdelingen/neurologie))

StartPoli Epilepsie ([https://www.jeroenboschziekenhuis.nl/afdelingen/startpoli-epilepsie](http://www.jeroenboschziekenhuis.nl/afdelingen/startpoli-epilepsie))

Code NEU-117